<span id="page-0-3"></span>**rocfit —** Parametric ROC models

[Description](#page-0-0) [Quick start](#page-0-1) [Menu](#page-0-2) Menu [Syntax](#page-1-0) [Options](#page-1-1) [Remarks and examples](#page-2-0) [Stored results](#page-3-0) [Methods and formulas](#page-4-0) [References](#page-5-0) [Also see](#page-6-0)

# <span id="page-0-0"></span>**Description**

rocfit fits maximum-likelihood ROC models assuming a binormal distribution of the latent variable.

The two variables *refvar* and *classvar* must be numeric. The reference variable indicates the true state of the observation, such as diseased and nondiseased or normal and abnormal, and must be coded as 0 and 1. The rating or outcome of the diagnostic test or test modality is recorded in *classvar*, which must be at least ordinal, with higher values indicating higher risk.

<span id="page-0-1"></span>See [R] [roc](https://www.stata.com/manuals/rroc.pdf#rroc) for other commands designed to perform receiver operating characteristic (ROC) analyses with rating and discrete classification data.

# **Quick start**

Binary true state, true, as a function of classification variable class rocfit true class

Same as above, but with frequency weights wvar rocfit true class [fweight = wvar]

<span id="page-0-2"></span>Specify that class is continuous and generate  $v1$  containing classification groups rocfit true class, continuous $(3)$  generate $(v1)$ 

# **Menu**

Statistics  $>$  Epidemiology and related  $>$  ROC analysis  $>$  Parametric ROC analysis without covariates

### <span id="page-1-0"></span>**Syntax**

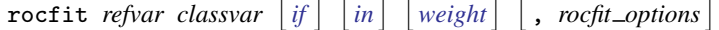

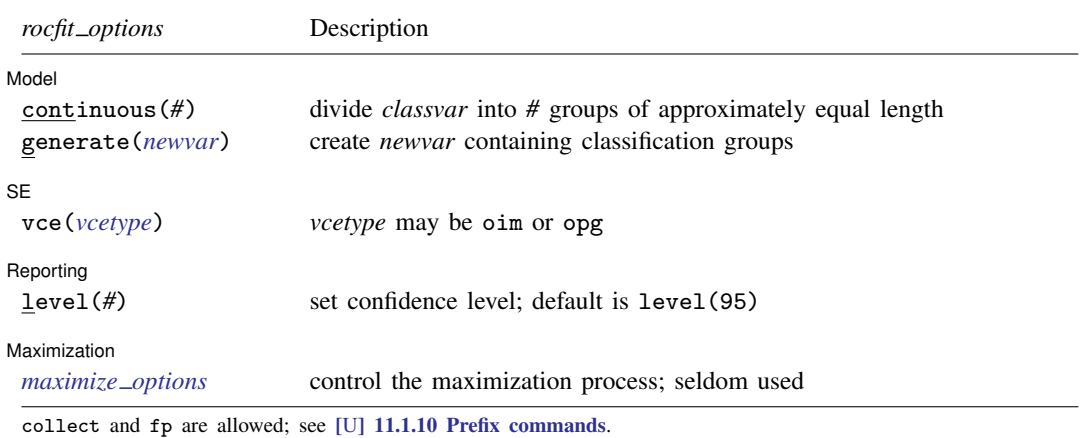

<span id="page-1-2"></span>fweights are allowed; see [U[\] 11.1.6 weight](https://www.stata.com/manuals/u11.pdf#u11.1.6weight).

<span id="page-1-1"></span>See [U[\] 20 Estimation and postestimation commands](https://www.stata.com/manuals/u20.pdf#u20Estimationandpostestimationcommands) for more capabilities of estimation commands.

# **Options**

 $\overline{a}$ 

 $\overline{a}$ 

 $\overline{a}$ 

<span id="page-1-3"></span> $\overline{a}$ 

**Model** Model **Note** that the contract of the contract of the contract of the contract of the contract of the contract of the contract of the contract of the contract of the contract of the contract of the contract of the contract

continuous(*#*) specifies that the continuous *classvar* be divided into *#* groups of approximately equal length. This option is required when *classvar* takes on more than 20 distinct values.

continuous(.) may be specified to indicate that *classvar* be used as it is, even though it could have more than 20 distinct values.

generate(*[newvar](https://www.stata.com/manuals/u11.pdf#u11.4varnameandvarlists)*) specifies the new variable that is to contain values indicating the groups produced by continuous(*#*). generate() may be specified only with continuous().

#### [SE]  $SE$  and  $SE$  and  $SE$  and  $SE$  and  $SE$  and  $SE$  and  $SE$  and  $SE$  and  $SE$  and  $SE$  and  $SE$  and  $SE$  and  $SE$  and  $SE$  and  $SE$  and  $SE$  and  $SE$  and  $SE$  and  $SE$  and  $SE$  and  $SE$  and  $SE$  and  $SE$  and  $E$  and  $E$  and  $E$  and  $E$  and  $E$  a

vce(*vcetype*) specifies the type of standard error reported. *vcetype* may be either oim or opg; see [R] *vce [option](https://www.stata.com/manuals/rvce_option.pdf#rvce_option)*.

Reporting L Reporting Letters and the contract of the contract of the contract of the contract of the contract of the contract of the contract of the contract of the contract of the contract of the contract of the contract of the cont

level(*#*); see [R] [Estimation options](https://www.stata.com/manuals/restimationoptions.pdf#rEstimationoptions).

[Maximization] Maximization

*maximize options*: difficult, technique(*[algorithm](https://www.stata.com/manuals/rmaximize.pdf#rMaximizeSyntaxalgorithm_spec) spec*), iterate(*#*), - no log, trace, gradient, showstep, hessian, showtolerance, tolerance(*#*), ltolerance(*#*), nrtolerance(*#*), nonrtolerance, and from(*init specs*); see [R] [Maximize](https://www.stata.com/manuals/rmaximize.pdf#rMaximize). These options are seldom used.

Setting the optimization type to technique(bhhh) resets the default *vcetype* to vce(opg).

## <span id="page-2-0"></span>**Remarks and examples stature in the state of the state of the state of the state of the state of the state of the state of the state of the state of the state of the state of the state of the state of the state of the s**

[Dorfman and Alf](#page-5-1) [\(1969](#page-5-1)) developed a generalized approach for obtaining maximum likelihood estimates of the parameters for a smooth fitting ROC curve. The most commonly used method for ordinal data, and the one implemented here, is based upon the binormal model; see [Pepe](#page-5-2) [\(2003](#page-5-2)), [Pepe, Longton, and Janes](#page-6-1) ([2009\)](#page-6-1), and [Janes, Longton, and Pepe](#page-5-3) ([2009\)](#page-5-3) for methods of ROC analysis for continuous data, including methods for adjusting for covariates.

The model assumes the existence of an unobserved, continuous, latent variable that is normally distributed (perhaps after a monotonic transformation) in both the normal and abnormal populations with means  $\mu_n$  and  $\mu_a$  and variances  $\sigma_n^2$  and  $\sigma_a^2$ , respectively. The model further assumes that the K categories of the rating variable result from partitioning the unobserved latent variable by  $K - 1$ fixed boundaries. The method fits a straight line to the empirical ROC points plotted using normal probability scales on both axes. Maximum likelihood estimates of the line's slope and intercept and the  $K - 1$  boundaries are obtained simultaneously. See [Methods and formulas](#page-4-0) for details.

The intercept from the fitted line is a measurement of  $(\mu_a - \mu_n)/\sigma_a$ , and the slope measures  $\sigma_n/\sigma_a$ .

Thus, the intercept is the standardized difference between the two latent population means, and the slope is the ratio of the two standard deviations. The null hypothesis that there is no difference between the two population means is evaluated by testing that the intercept  $= 0$ , and the null hypothesis that the variances in the two populations are equal is evaluated by testing that the slope  $= 1$ .

#### Example 1

We use Hanley and McNeil's [\(1982](#page-5-4)) dataset, described in [example 1](https://www.stata.com/manuals/rroctab.pdf#rroctabRemarksandexamplesex1_roc) of [R] [roctab](https://www.stata.com/manuals/rroctab.pdf#rroctab), to fit a smooth ROC curve assuming a binormal model.

```
. use https://www.stata-press.com/data/r18/hanley
(Tomographic images)
. rocfit disease rating
Fitting binormal model:
Iteration 0: Log likelihood = -123.68069Iteration 1: Log likelihood = -123.64867<br>Iteration 2: Log likelihood = -123.64855Log likelihood = -123.64855Iteration 3: Log likelihood = -123.64855Binormal model of disease on rating Number of obs = 109
Goodness-of-fit chi2(2) = 0.21<br>Prob > chi2 = 0.9006Prob > chi2 = 0.9006<br>
Log likelihood = -123.64855Log likelihood
               Coefficient Std. err. z P>|z| [95% conf. interval]
   intercept | 1.656782 0.310456 5.34 0.000 1.048300 2.265265<br>slope (*) 0.713002 0.215882 -1.33 0.184 0.289881 1.136123
   slope (*) 0.713002 0.215882 -1.33 0.184 0.289881 1.136123
       /cut1 0.169768 0.165307 1.03 0.304 -0.154227 0.493764
       /cut2 0.463215 0.167235 2.77 0.006 0.135441 0.790990
       /cut3 0.766860 0.174808 4.39 0.000 0.424243 1.109477
       /cut4 1.797938 0.299581 6.00 0.000 1.210770 2.385106
```
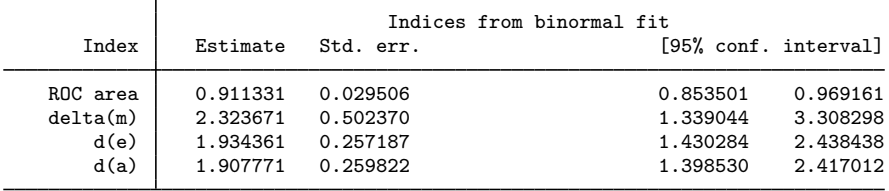

(\*) z test for slope==1

rocfit outputs the MLE for the intercept and slope of the fitted regression line along with, here, four boundaries (because there are five ratings) labeled /cut1 through /cut4. Also rocfit computes and reports four indices based on the fitted ROC curve: the area under the curve (labeled ROC area),  $\delta(m)$  (labeled delta(m)),  $d_e$  (labeled d(e)), and  $d_a$  (labeled d(a)). More information about these indices can be found in [Methods and formulas](#page-4-0) and in [Erdreich and Lee](#page-5-5) [\(1981](#page-5-5)).  $\triangleleft$ 

# <span id="page-3-0"></span>**Stored results**

rocfit stores the following in e():

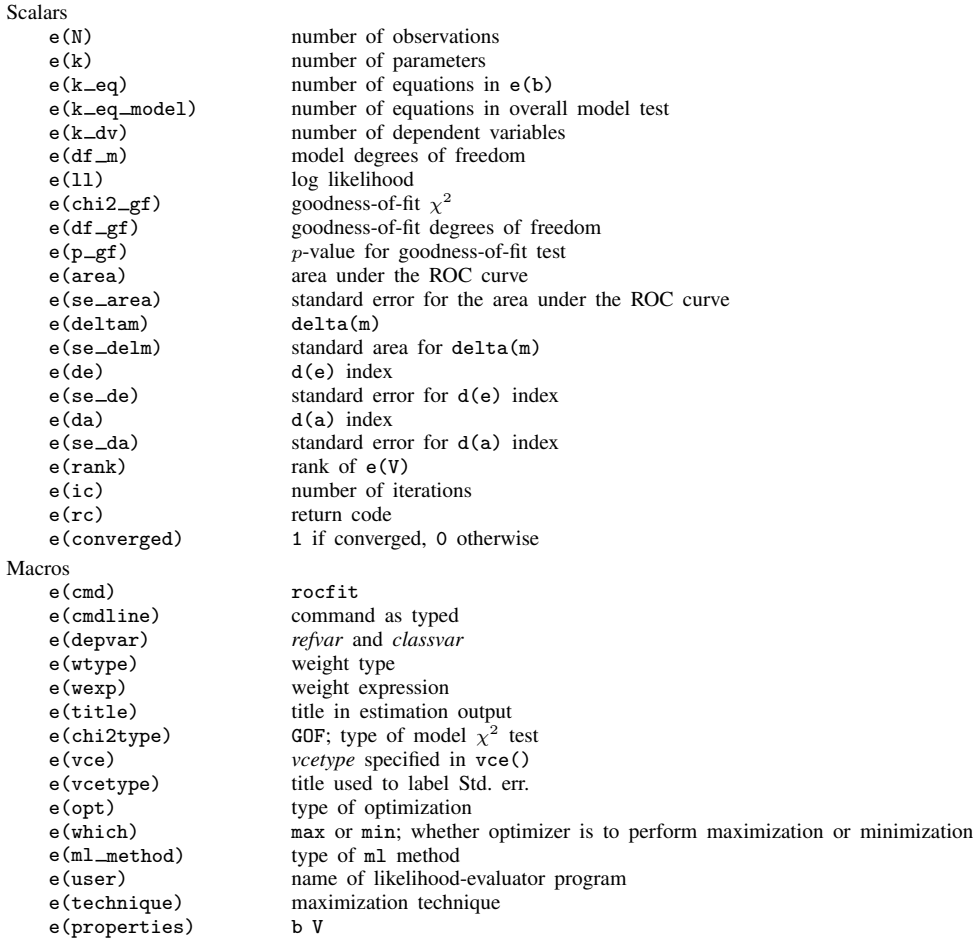

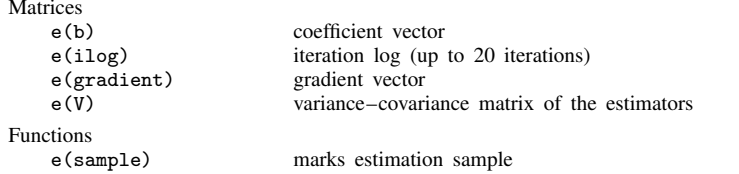

In addition to the above, the following is stored in  $r()$ :

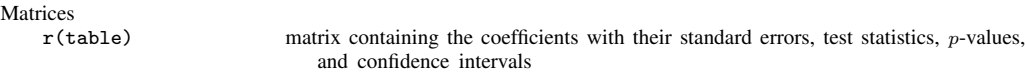

<span id="page-4-0"></span>Note that results stored in  $r()$  are updated when the command is replayed and will be replaced when any r-class command is run after the estimation command.

## **Methods and formulas**

[Dorfman and Alf](#page-5-1) [\(1969](#page-5-1)) developed a general procedure for obtaining maximum likelihood estimates of the parameters of a smooth-fitting ROC curve. The most common method, and the one implemented in Stata, is based upon the binormal model.

The model assumes that there is an unobserved continuous latent variable that is normally distributed in both the normal and abnormal populations. The idea is better explained with the following illustration:

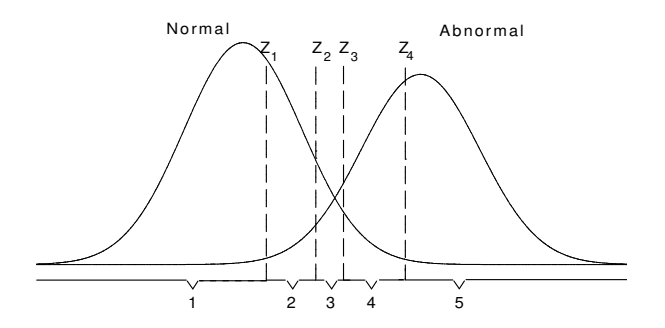

The latent variable is assumed to be normally distributed for both the normal and abnormal subjects, perhaps after a monotonic transformation, with means  $\mu_n$  and  $\mu_a$  and variances  $\sigma_n^2$  and  $\sigma_a^2$ , respectively.

This latent variable is assumed to be partitioned into the  $k$  categories of the rating variable by k − 1 fixed boundaries. In the above figure, the k = 5 categories of the rating variable identified on the bottom result from the partition of the four boundaries  $Z_1$  through  $Z_4$ .

Let  $R_i$  for  $j = 1, 2, ..., k$  indicate the categories of the rating variable, let  $i = 1$  if the subject belongs to the normal group, and let  $i = 2$  if the subject belongs to the abnormal group.

Then,

$$
p(R_j|i = 1) = F(Z_j) - F(Z_{j-1})
$$

where  $Z_k = (x_k - \mu_n)/\sigma_n$ , F is the cumulative normal distribution,  $F(Z_0) = 0$ , and  $F(Z_k) = 1$ . Also,

$$
p(R_j|i=2) = F(bZ_j - a) - F(bZ_{j-1} - a)
$$

where  $b = \sigma_n/\sigma_a$  and  $a = (\mu_a - \mu_n)/\sigma_a$ .

The parameters a, b and the  $k-1$  fixed boundaries  $Z_i$  are simultaneously estimated by maximizing the log-likelihood function

$$
\log L = \sum_{i=1}^{2} \sum_{j=1}^{k} r_{ij} \log \left\{ p(R_j|i) \right\}
$$

where  $r_{ij}$  is the number of  $R_j$ s in group i.

The area under the fitted ROC curve is computed as

$$
\Phi\!\left(\frac{a}{\sqrt{1+b^2}}\right)
$$

where  $\Phi$  is the standard normal cumulative distribution function.

Point estimates for the ROC curve indices are as follows:

$$
\delta(m) = \frac{a}{b}
$$
  $d_e = \frac{2a}{b+1}$   $d_a = \frac{a\sqrt{2}}{\sqrt{1+b^2}}$ 

Variances for these indices are computed using the delta method.

The  $\delta(m)$  estimates  $(\mu_a - \mu_n)/\sigma_n$ ,  $d_e$  estimates  $2(\mu_a - \mu_n)/(\sigma_a - \sigma_n)$ , and  $d_a$  estimates √  $\overline{2}(\mu_a-\mu_n)/(\sigma_a^2-\sigma_n^2)^2$ .

<span id="page-5-0"></span>Simultaneous confidence bands for the entire curve are obtained, as suggested by [Ma and Hall](#page-5-6) [\(1993](#page-5-6)), by first obtaining Working–Hotelling ([1929\)](#page-6-2) confidence bands for the fitted straight line in normal probability coordinates and then transforming them back to ROC coordinates.

#### **References**

- Bamber, D. 1975. The area above the ordinal dominance graph and the area below the receiver operating characteristic graph. Journal of Mathematical Psychology 12: 387–415. [https://doi.org/10.1016/0022-2496\(75\)90001-2](https://doi.org/10.1016/0022-2496(75)90001-2).
- Choi, B. C. K. 1998. Slopes of a receiver operating characteristic curve and likelihood ratios for a diagnostic test. American Journal of Epidemiology 148: 1127–1132. <https://doi.org/10.1093/oxfordjournals.aje.a009592>.
- <span id="page-5-1"></span>Dorfman, D. D., and E. Alf, Jr. 1969. Maximum-likelihood estimation of parameters of signal-detection theory and determination of confidence intervals–rating-method data. Journal of Mathematical Psychology 6: 487–496. [https://doi.org/10.1016/0022-2496\(69\)90019-4.](https://doi.org/10.1016/0022-2496(69)90019-4)
- <span id="page-5-5"></span>Erdreich, L. S., and E. T. Lee. 1981. Use of relative operating characteristic analysis in epidemiology: A method for dealing with subjective judgment. American Journal of Epidemiology 114: 649–662. [https://doi.org/10.1093/oxfordjournals.aje.a113236.](https://doi.org/10.1093/oxfordjournals.aje.a113236)
- <span id="page-5-4"></span>Hanley, J. A., and B. J. McNeil. 1982. The meaning and use of the area under a receiver operating characteristic (ROC) curve. Radiology 143: 29–36. [https://doi.org/10.1148/radiology.143.1.7063747.](https://doi.org/10.1148/radiology.143.1.7063747)
- <span id="page-5-3"></span>Janes, H., G. M. Longton, and M. S. Pepe. 2009. [Accommodating covariates in receiver operating characteristic](http://www.stata-journal.com/article.html?article=st0155) [analysis.](http://www.stata-journal.com/article.html?article=st0155) Stata Journal 9: 17–39.
- <span id="page-5-6"></span><span id="page-5-2"></span>Ma, G., and W. J. Hall. 1993. Confidence bands for the receiver operating characteristic curves. Medical Decision Making 13: 191–197. [https://doi.org/10.1177/0272989X9301300304.](https://doi.org/10.1177/0272989X9301300304)
- Pepe, M. S. 2003. [The Statistical Evaluation of Medical Tests for Classification and Prediction](http://www.stata.com/bookstore/pepe.html). New York: Oxford University Press.
- <span id="page-6-1"></span>Pepe, M. S., G. M. Longton, and H. Janes. 2009. [Estimation and comparison of receiver operating characteristic](http://www.stata-journal.com/article.html?article=st0154) [curves.](http://www.stata-journal.com/article.html?article=st0154) Stata Journal 9: 1–16.
- <span id="page-6-2"></span><span id="page-6-0"></span>Working, H., and H. Hotelling. 1929. Application of the theory of error to the interpretation of trends. Journal of the American Statistical Association 24 (Suppl.): 73–85. <https://doi.org/10.2307/2277011>.

#### **Also see**

- [R] **[rocfit postestimation](https://www.stata.com/manuals/rrocfitpostestimation.pdf#rrocfitpostestimation)** Postestimation tools for rocfit
- [R] **[roc](https://www.stata.com/manuals/rroc.pdf#rroc)** Receiver operating characteristic (ROC) analysis
- [R] [rocreg](https://www.stata.com/manuals/rrocreg.pdf#rrocreg) Receiver operating characteristic (ROC) regression
- [U[\] 20 Estimation and postestimation commands](https://www.stata.com/manuals/u20.pdf#u20Estimationandpostestimationcommands)

Stata, Stata Press, and Mata are registered trademarks of StataCorp LLC. Stata and Stata Press are registered trademarks with the World Intellectual Property Organization of the United Nations. StataNow and NetCourseNow are trademarks of StataCorp LLC. Other brand and product names are registered trademarks or trademarks of their respective companies. Copyright (c) 1985–2023 StataCorp LLC, College Station, TX, USA. All rights reserved.

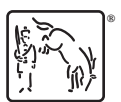

For suggested citations, see the FAQ on [citing Stata documentation](https://www.stata.com/support/faqs/resources/citing-software-documentation-faqs/).